http://www.dp1037.com/dpinfo-6-15-0.html

#### *东坡网,为帝国cms加油*

 $\frac{1}{2}$  and  $\frac{1}{2}$  and  $\frac{1}{2}$  a

e\class\hinfofun.php,

## 1 AddNews

function AddNews

global \$empire,\$class\_r,\$class\_zr,\$bclassid,\$public\_r,\$dbtbpre,\$emod\_r ,\$writer\_r;

 $//TAGS$ 

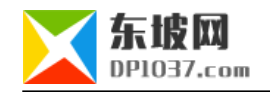

```
//TAGS
if($add[infotags]&&$add[infotags]<>$add[oldinfotags])
{
 eInsertTags($add[infotags],$add['classid'],$id,$newstime);
}
\frac{1}{2}if($add[writers]&&$add[writers]<>$add[oldwriters])
{
 include_once ECMS_PATH.'e/dongpo/writer/dp_funs.php';
 hwriter_eInsert($add[writers],$add['classid'],$id,$newstime,$add['checked']);
}
//weights are the set of \mathcal{M}if($ccr['addreinfo']&&$add['checked'])
{
 GetHtml($add['classid'],$id,'',0);
}
```
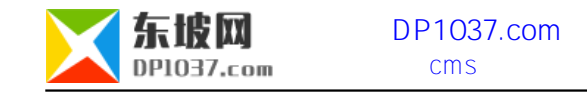

#### **(2)EditNews函数修改。**

function EditNews

global \$empire,\$class\_r,\$class\_zr,\$bclassid,\$public\_r,\$dbtbpre,\$emod\_r ,\$writer\_r;

 $//TAGS$ 

//TAGS

if(\$add[infotags]&&\$add[infotags]<>\$add[oldinfotags])

{

eInsertTags(\$add[infotags],\$add['classid'],\$add['id'],\$newstime);

}

 $\frac{1}{2}$ 

if((\$add[writers]&&\$add[writers]<>\$add[oldwriters])||\$index\_checkr['checked']!=\$newchecked)

{

include\_once ECMS\_PATH.'e/dongpo/writer/dp\_funs.php';

hwriter\_eInsert(\$add[writers],\$add['classid'],\$add['id'],\$newstime,\$add['checked']);

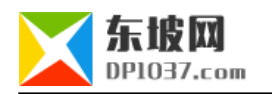

} //是否改变审核状态

if(\$index\_checkr['checked']!=\$newchecked)

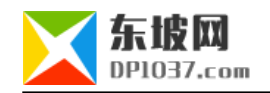

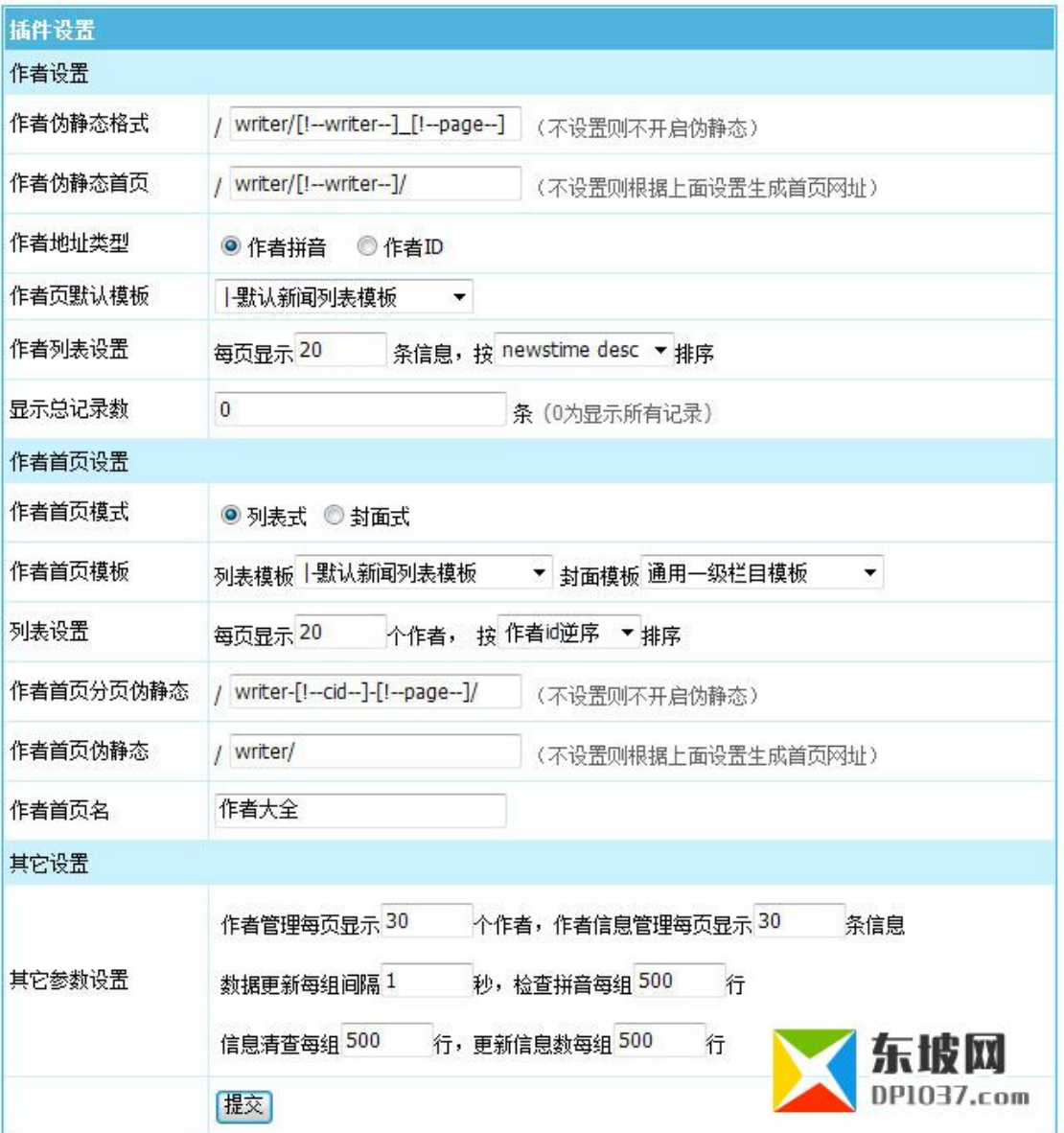

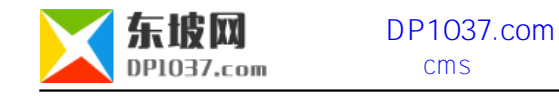

[!--writer--] [!--page--]

 $[!--cid--]$   $[!--page-]$ 

apache

```
#文集首页
RewriteRule ^writer/(.*)/$ e/writer/writer.php?writer=$1
#信息列表
RewriteRule ^writer/(.*)_(.*)$ e/writer/writer.php?writer=$1&page=$2
#全部作者
RewriteRule ^writer/$ e/writer/index.php
#cid
RewriteRule ^writer-(.*)-(.*)/$ e/writer/index.php?cid=$1&page=$2
```
nginx

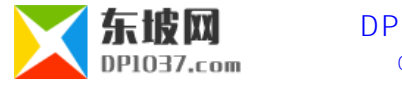

rewrite  $\binom{n}{1^*}$ /writer/(.\*)/\$ \$1/e/writer/writer.php?writer=\$2 last;

rewrite ^([^\.]\*)/writer/(.\*)\_(.\*)\$ \$1/e/writer/writer.php?writer=\$2&page=\$3 last;

rewrite  $\binom{n}{1^*}$ /writer/\$ \$1/e/writer/index.php last;

rewrite  $\binom{n}{\lambda}$ \*)/writer-(.\*)-(.\*)/\$ \$1/e/writer/index.php?cid=\$2&page=\$3 last;

### e\class\userfun.php

function user\_hWriterLink(\$wid,\$dp=0){

global \$writer\_r;

include\_once ECMS\_PATH.'e/dongpo/writer/dp\_funs.php';

 $if(Sdp==0)$ 

\$url=hwriter\_WriterUrl(\$wid); //

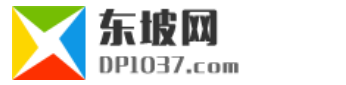

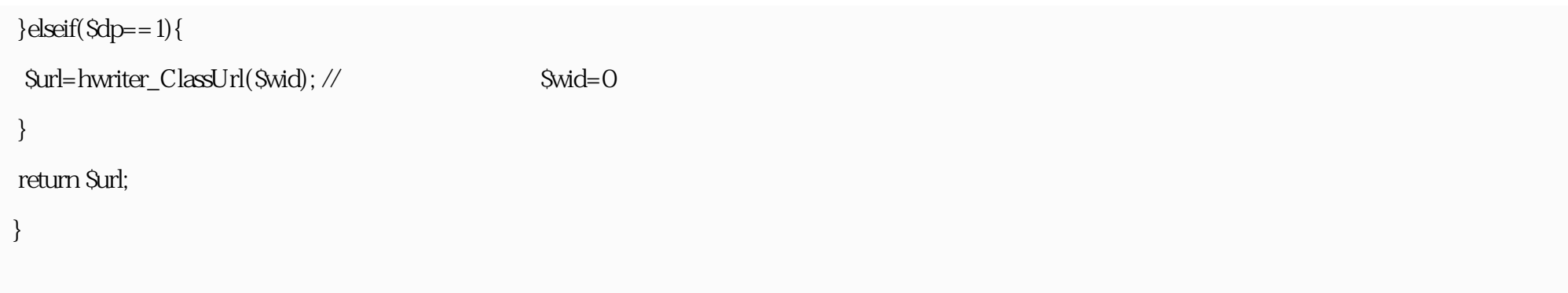

**(1)当前信息的作者**

#### e/class/userfun.php

 $\frac{1}{2}$ 

function user\_ReturnWriterStr(\$id,\$classid,\$writers,\$num=0){

global \$dbtbpre,\$empire,\$public\_r;

\$writerstr='';

if(\$writers){

\$tsql=\$empire->query("select wid from {\$dbtbpre}dp\_writerdata where id=".\$id." and classid=".\$classid."");

while(\$tr=\$empire->fetch(\$tsql)){

\$tt=\$empire->fetch1("select \* from {\$dbtbpre}dp\_writer where wid=".\$tr['wid']."");

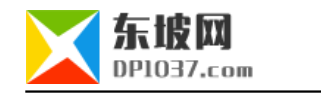

```
 if($tt['wid']){
   if($num&&$tt['num']<$num){
    $writerstr.=$tt['wname'];
   }else{
   $writerurl=user_hWriterLink($tt['wid']);
    $writerstr.='<a href="'.$writerurl.'" title="'.$tt['wname'].'" class="c1" target="_blank">'.$tt['wname'].'</a>';
   }
  }
  }
 }
 return $writerstr;
}
```
 $\mathop{\mathrm{Sum}}$  0

<?=user\_ReturnWriterStr(\$navinfor['id'],\$navinfor['classid'],\$navinfor['writers'],2)?>

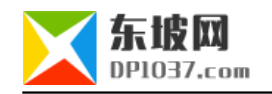

\$tagstr=user\_ReturnWriterStr(\$r['id'],\$r['classid'],\$r['writers']);

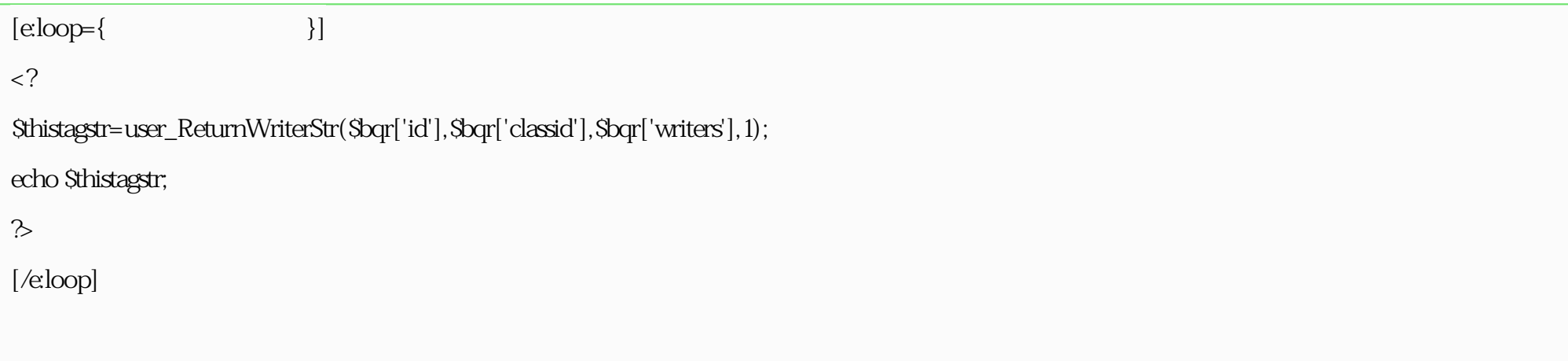

**(2)按分类调用作者**

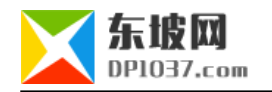

```
\langle?
$tcsql=$empire->query("select * from {$dbtbpre}dp_writeclass where classid>0 order by classid desc");
while($tcr=$empire->fetch($tcsql)){
\frac{1}{2} $wclassurl=user_hWriterLink($tcr['classid'],1);
?>
 <!-- 显示分类名称 -->
  <div class="showtag">
\langle h3\rangle < a href="<?=$wclassurl?>"><?=$tcr['classname']?></a></h3>
    \langleul\rangle\langle?
 $tsql=$empire->query("select * from {$dbtbpre}dp_write where cid=".$tcr['classid']." order by wid desc limit 10 ");
 while($tr=$empire->fetch($tsql)){
  $wurl=user_hWriterLink($tr['wid']);
 ?>
 <!-- 显示模板开始 -->
<li><a href="<?=$wurl?>"><?=$tr['wname']?></a>(<?=$tr['num']?>)</li>
 <!-- 显示模板结束 -->
```
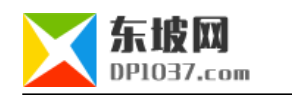

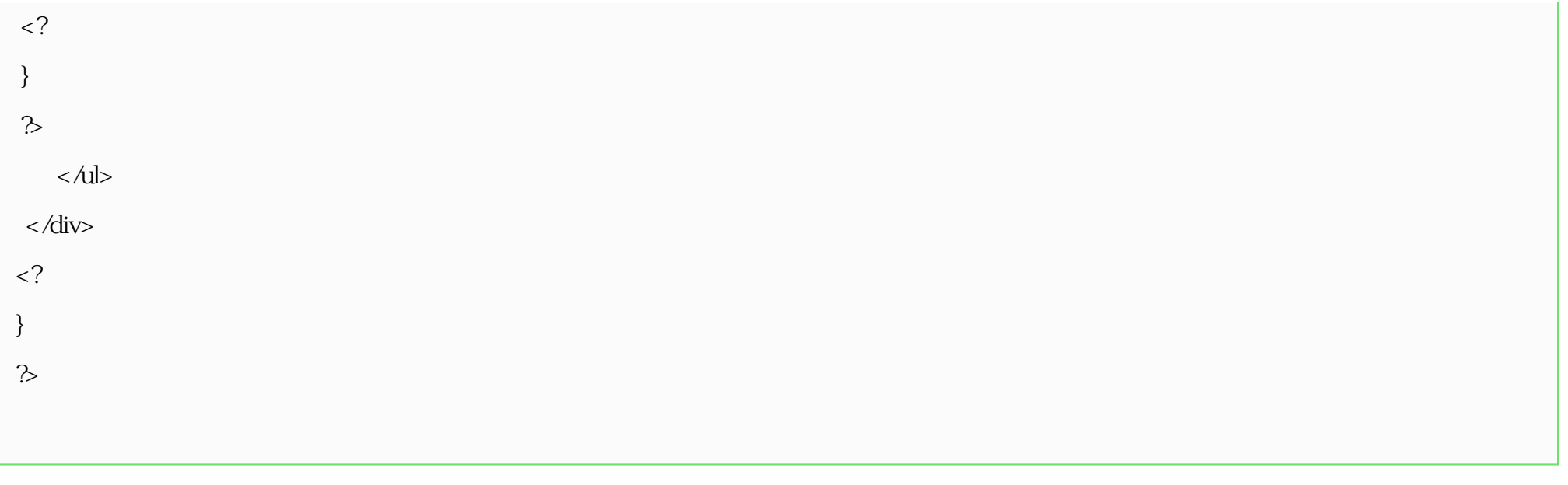

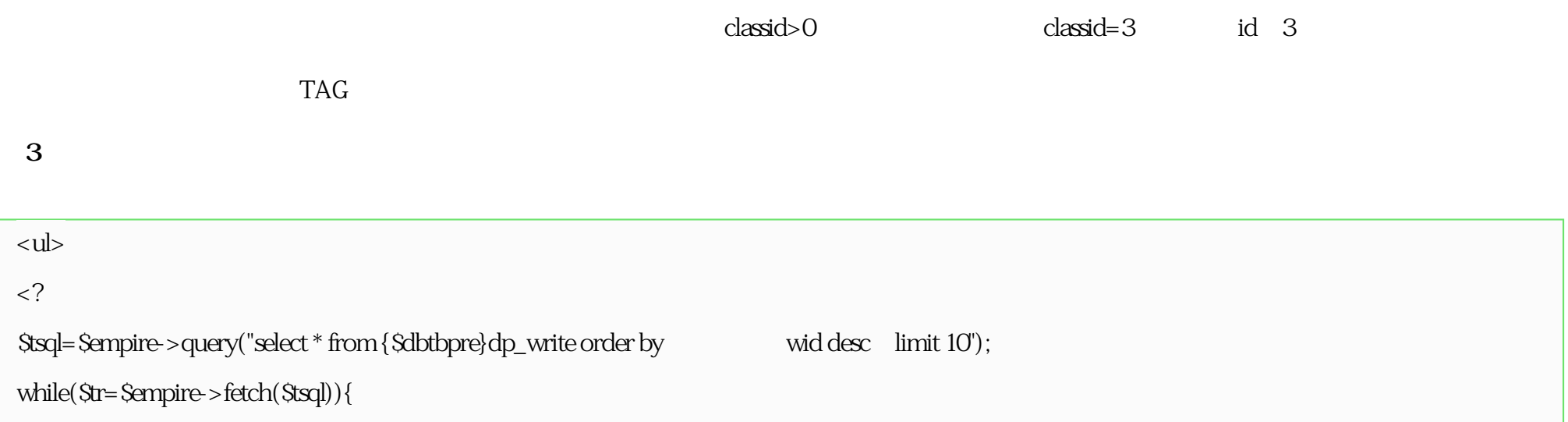

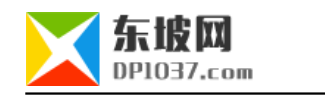

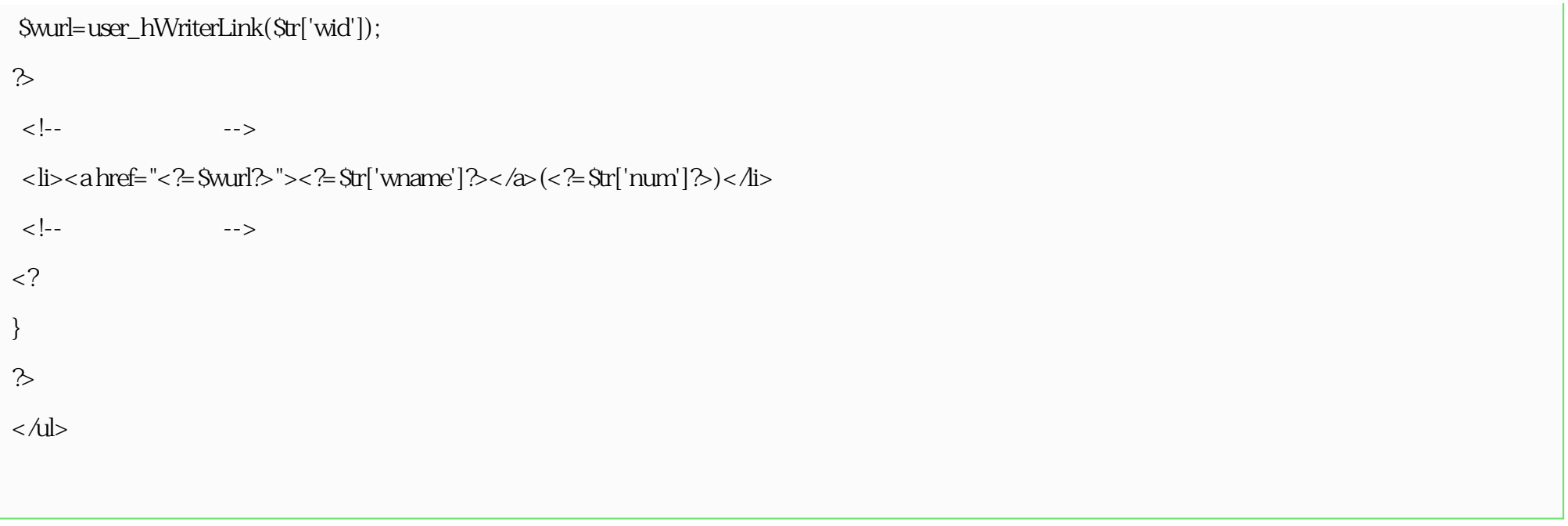

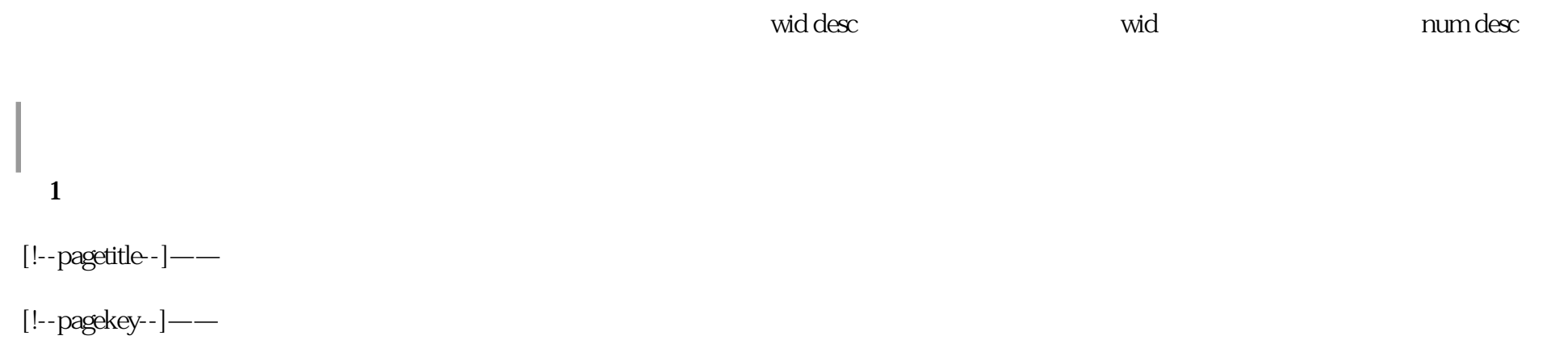

 $[! -$ pagedes- $]$ ——

**(2)作者列表模板可以的标签**

 $[!--title-]$ ——

 $[!--oldtitle-]$ 

 $[!$ --titleurl-- $]$ ——

 $[!--intro-]-$ 

 $[!--num-]$ ——

 $[!--i$ sgood--]——

 $\overline{3}$ 

writers html

<input name="writers" type="text" id="writers" value="<?=\$ecmsfirstpost==1?"":ehtmlspecialchars(stripSlashes(\$r[writers]))?>" size="20">

<input name="oldwriters" type="hidden" id="oldwriters" value="<?=ehtmlspecialchars(stripSlashes(\$r[writers]))?>">

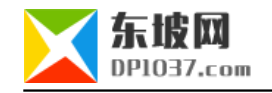

# e\class\qinfofun.php , 761 DodoInfo and DodoInfo and Swriter\_r global \$empire,\$public\_r,\$emod\_r,\$level\_r,\$class\_r,\$dbtbpre,\$fun\_r ,\$writer\_r;

 $\frac{d}{dx}$ 

932 esetcookie("qeditinfo","",0);

if(\$add[writers]&&\$add[writers]<>\$add[oldwriters])

{

}

 $\frac{1}{2}$ 

include\_once ECMS\_PATH.'e/dongpo/writer/dp\_funs.php';

hwriter\_eInsert(\$add[writers],\$classid,\$id,\$newstime,\$checked);

esetcookie("qeditinfo","",0);

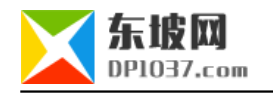

cms http://www.dp1037.com/dpclass-6-0/

doc